## SAP ABAP table TIVB7 {Priority for accommodation entitlement certificate}

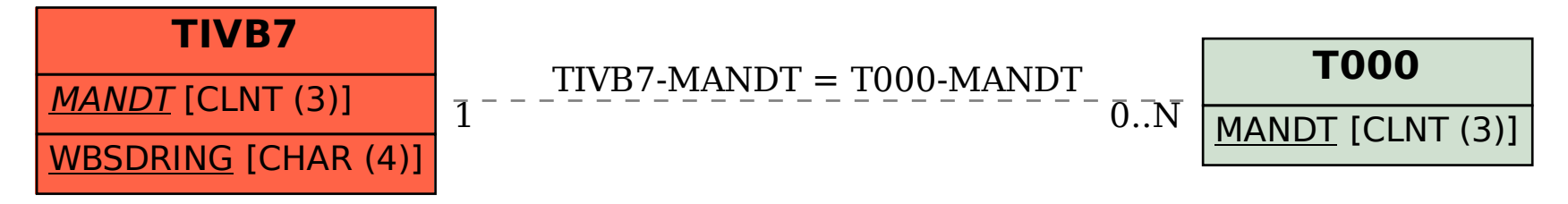